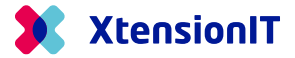

## FAQ: Receiver name over character limit (35 characters)

If your customer names are over the character limit of 35 characters nShift will send an error message.

In order to get around this error you can create an alternative Shipping address on the Customer Card.

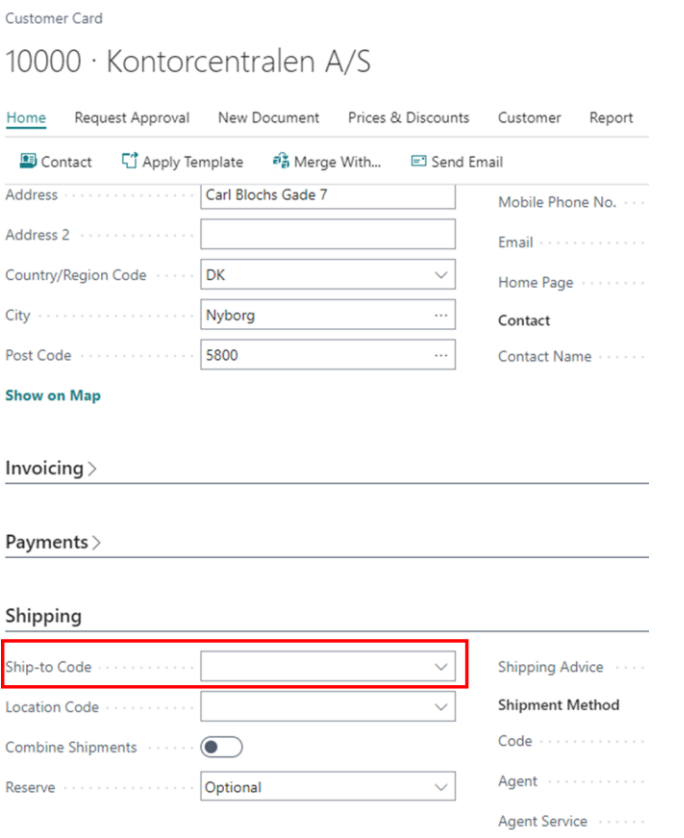

Go to Ship-to-Code and create a new one. This will open a Ship-to Address where the name can be shortened without affecting the Customer name on bills etc.

## $\leftarrow$  Ship-to Address 10000 Kontorcentralen A/S SHORTNAME1 ShortenedCustomerName

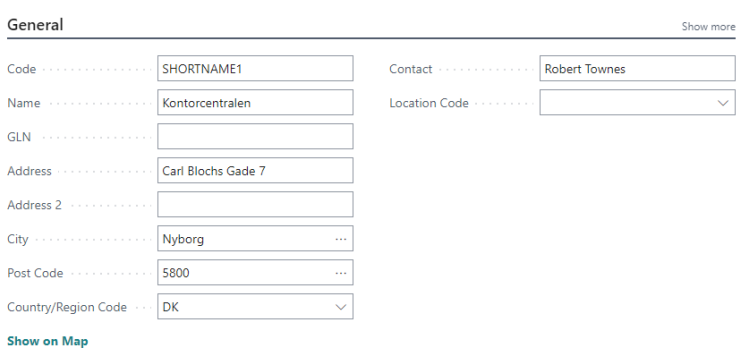

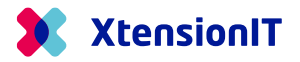

Once this has been created it will be set to default for that Customer and it should not conflict with nShift's Receiver name character limit.

## **Shipping and Billing**

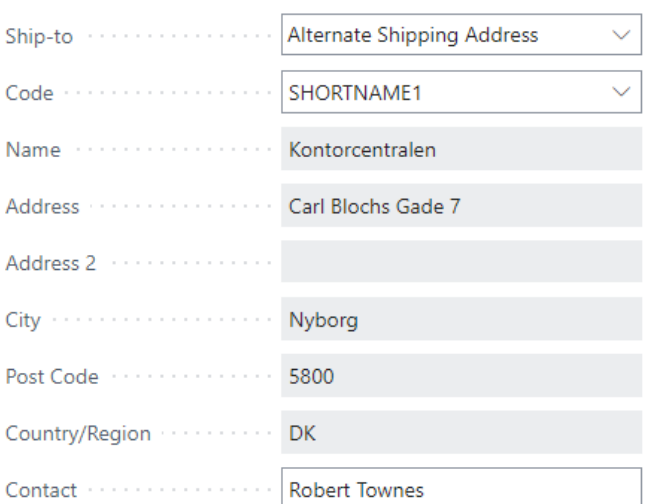